## **Imagéo - Feature - Fonctionnalité #3065**

## **éditeur à compléter (choix des images et des paramètres) : aides dulapin**

25/07/2013 06:18 - Annie Lesca

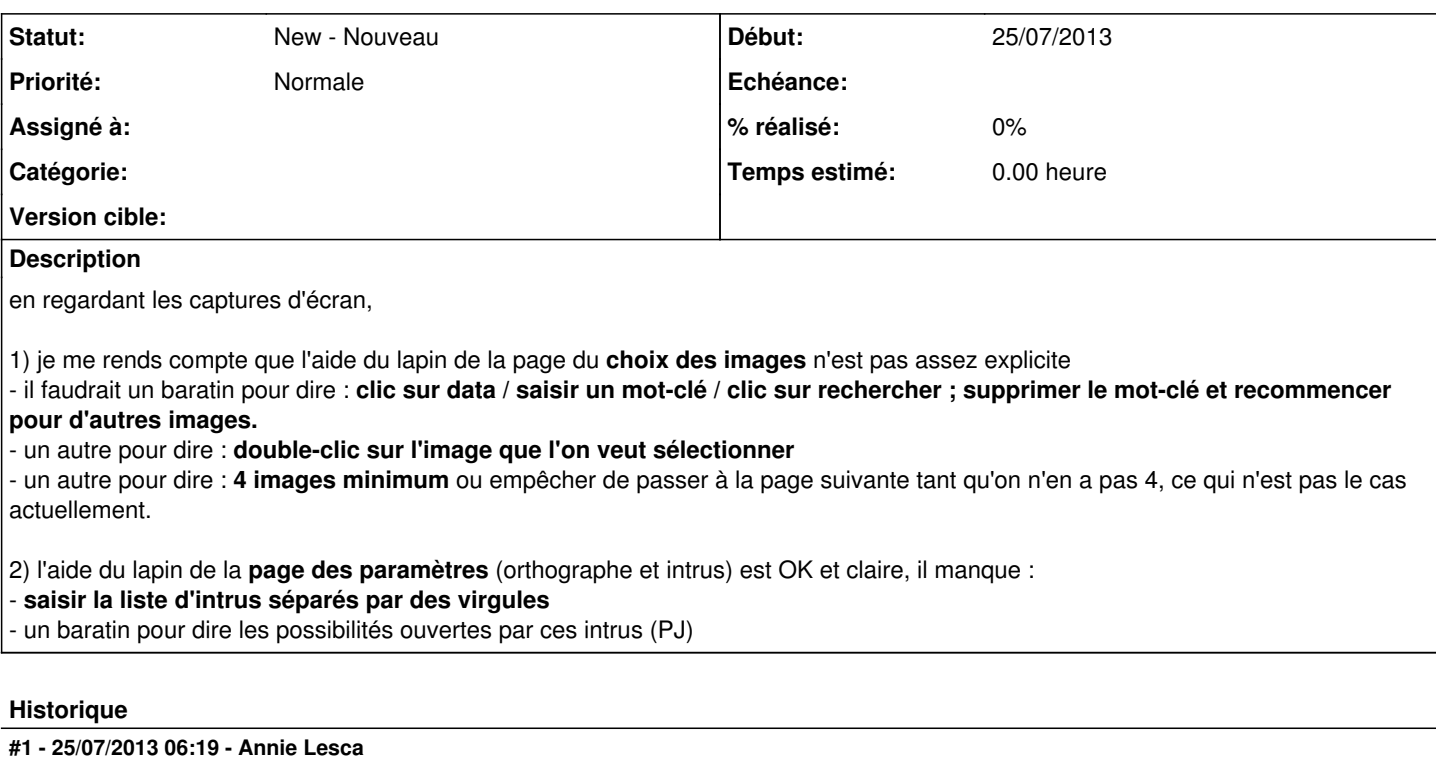

*- Fichier editeur1-amodifier.jpg ajouté*

*- Fichier editeur2-amodifier.jpg ajouté*

avec les PJ si ça aide, c'est juste à titre indicatif

## **#2 - 06/08/2013 02:23 - Annie Lesca**

*- Fichier Imageo-editeur-choixdesimages.jpg ajouté*

*- Fichier Imageo-editeur-choixdesimages02.jpg ajouté*

Pour trouver le nom complet des fichiers-images au moment de la sélection, j'ai trouvé deux ruses,

- soit aller à la page suivante et le nom complet est affiché sous chaque image

- soit cliquer sur le bouton "en liste"

Je pense que ce serait sympa de le rajouter dans le message du lapin

## **#3 - 20/08/2013 18:39 - Annie Lesca**

201308120 - fait en concertation avec philippe cet après-midi

mais je n'avais pas repris mes notes, j'ai oublié :

- supprimer le mot-clé

- double-clic pour chaque image

annie

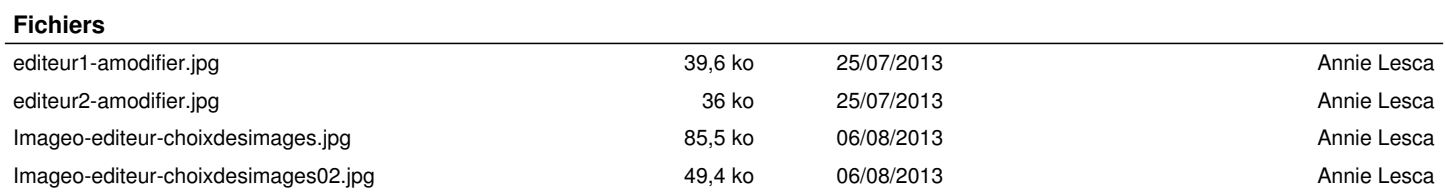